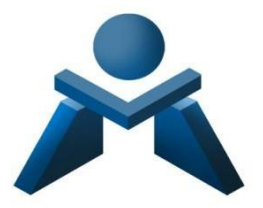

# **DEPARTAMENTO DE ADMINSTRACIÓN Y GESTIÓN ADMINISTRATIVA**

.

## **Programación Didáctica**

# **1º GESTIÓN ADMINISTRATIVA**

### **TRATAMIENTO INFORMÁTICO DE LA INFORMACIÓN (TFO) CURSO 2023-2024**

### **ÍNDICE**

#### **1. INTRODUCCIÓN AL CICLO**

- 1.0 Contextualización de la programación al entorno de aprendizaje
- 1.1 Datos de Identificación del Ciclo de Grado Superior en Administración y Finanzas
- 1.2 Competencia general del ciclo
- 1.3 Contribución del ciclo al desarrollo del Proyecto Educativo del Centro y a la PGA
- 1.4 Actividades complementarias y extraescolares
- 1.5 Seguimiento, revisión y ajuste de la programación
- 1.6 Actuaciones previstas según lo contemplado en la memoria 2022/23

#### **2. PROGRAMACIÓN DEL MÓDULO**

- 2.0 Distribución resultados de aprendizaje y secuenciación del módulo. Mapa criterial.
- 2.1. Objetivos Generales del Ciclo vinculados al Módulo
- 2.2. Competencias profesionales, personales y sociales vinculadas al Módulo
- 2.3. Resultados del aprendizaje, criterios de evaluación y contenidos

#### 2.4. Metodología

- Metodología del módulo
- Espacios, recursos y materiales
- 2.5. Estrategias para desarrollar la educación en valores y la interdisciplinariedad
- 2.6. Atención a la diversidad
- 2.7. Evaluación
- 2.8. Planes de recuperación

#### **3. SECUENCIA DE UNIDADES DE TRABAJO (U.T.)**

- Unidades de Trabajo

#### **1. INTRODUCCIÓN AL CICLO**

#### **1.0 CONTEXTUALIZACIÓN DE LA PROGRAMACIÓN AL ENTORNO DE APRENDIZAJE**

Esta programación didáctica está contextualizada en el IES MESA Y LÓPEZ, ubicado a la altura del Barrio de Guanarteme en la parte alta de la Avenida Mesa y López, 69 en Las Palmas de G.C, pudiéndose también acceder por la calle peatonal Jesús Ferrer Jimeno. Tras la reestructuración y obras realizadas en el verano del año 2017, el centro alberga los grupos de Educación Secundaria Obligatoria (ESO), de Bachillerato en sus dos modalidades de Ciencias y Humanidades y Ciencias Sociales, Formación Profesional Básica de la familia profesional de Comercio y Marketing y Ciclos Formativos de grado superior y medio de las familias profesionales de Administración y Gestión y de Comercio y Marketing en modalidad presencial y semipresencial.

El entorno sociocultural y económico de la zona es de nivel medio, ahora bien, la procedencia de la mayor parte del alumnado de Formación Profesional es de distintos lugares de la isla de Gran Canaria con residencia en zonas cercanas al centro, lo que significa que el alumnado pertenece a diferentes enclaves sociales y situaciones socioeconómicas diversas.

Respecto a la actividad económica en el municipio de Las Palmas de G.C. se destaca que existen diversas zonas industriales próximas al centro, donde se ubican empresas del sector industrial y comercial como el Polígono Industrial Miller Bajo, Polígono Industrial Las Torres-Lomo Blanco, Polígono Industrial Escaleritas, Polígono Industrial Barranco Seco, Polígono Industrial El Sebadal, Polígono Industrial Área Portuaria, etc., diversos Centros Comerciales de gran superficie con diversidad de comercios y empresas de restauración y entretenimiento, así como, empresas del sector turístico y centros sanitarios públicos y privados, todas ellas constituye el eje laboral del municipio y suponen un aumento de la demanda de titulados en Formación Profesional de distintas especialidades.

El centro cuenta con la infraestructura y los recursos educativos necesarios para la puesta en práctica de las distintas especialidades formativas que imparte. Todas las aulas están dotadas con ordenador para el profesorado, con conexión a Internet y proyector, además dispone de dos aulas de informática, una de ellas, aula Medusa, así como de aulas específicas (talleres, laboratorios) tanto para la ESO como para Bachillerato. La Formación Profesional dispone de sus propias aulas situadas en la segunda y tercera planta y equipadas con material específico y adaptado a las enseñanzas que se imparten orientadas al mundo laboral, tal es el caso de equipos informáticos, proyectores, cámaras web, micrófonos, altavoces, conexión a internet,… para el uso del alumnado.

Respecto al uso de recursos TIC´s (Tecnologías de la Información y la Comunicación) las nuevas tecnologías, Internet y las redes sociales se han convertido en un elemento indispensable en la sociedad, especialmente entre la gente joven. Estas herramientas constituyen una plataforma estupenda y un altavoz importante para la educación en valores y, a su vez, sirve para que toda la comunidad educativa conozca y se beneficie del trabajo que se realiza en clase, algo que antiguamente sólo ocurría de puertas para adentro del aula.

Estos medios, además, son de especial relevancia para las familias, que gracias a la inmediatez de las redes sociales se pueden sentir informados de una manera más rápida, interactiva y eficiente de todas las noticias, eventos y convocatorias que surgen en nuestro centro.

El IES MESA Y LÓPEZ sigue creciendo en el uso educativo de las redes sociales como Facebook, Instagram y Twitter que no sólo han pasado a ser parte a toda la comunidad educativa, sino que se han constituido en un lugar de encuentro y formación para todas las personas e instituciones que de alguna manera participan del proyecto educativo.

El centro está en una buena situación con respecto a las instalaciones y el equipamiento TIC además con conexiones a Internet estables. Se potencia igualmente el uso de la plataforma Google Classroom de la plataforma Moodle de Formación Profesional: "Campus de las Enseñanzas Profesionales". Igualmente se dispone de una página web que cumple su cometido actual: almacenar la información oficial, criterios de calificación, horarios, formularios, y demás documentación relacionada.

La Comunidad Educativa del centro está formada por aproximadamente 1.100 alumnos y alumnas y sus familias, distribuidos en 44 grupos siendo un centro del Tipo B. El Claustro lo componen aproximadamente 83 profesores y profesoras que se mantiene bastante estable. Es un profesorado dinámico, participativo que lleva a cabo numerosos proyectos, y que mantiene una buena interacción.

En cuanto al alumnado de **Ciclos de Formación Profesional**, en el caso de la Formación Profesional Básica el alumnado tiene unas características que le son propias, obteniéndose los resultados de su trabajo y del docente, especialmente en el segundo curso. El resto de alumnado de la Formación Profesional cuenta con edades comprendidas entre los 16 y 20 años y buscan un futuro profesional, por lo que el interés y dedicación es bastante bueno, a tenor de los resultados académicos, especialmente en los segundos cursos. En el caso de Formación Profesional en la modalidad semipresencial, el rango de edad es más amplio, siendo por lo general alumnado que había abandonado sus estudios para incorporarse al mundo laboral y que ahora ha tomado conciencia de la necesidad de adquirir esta titulación para aumentar sus expectativas laborales. Numerosos/as alumnos/as del centro han sido premios extraordinarios de Formación Profesional.

El Personal de Administración y Servicios del centro se rige por la Ley de Función Pública y por el Convenio Colectivo de dicho personal, asciende actualmente a un total de 7 personas, 3 miembros pertenecientes a la categoría de auxiliar administrativo, de las que uno comparte centro con el CEIP Galicia y 4 trabajadores pertenecientes a la categoría de personal subalterno, dos están en turno de mañana, uno en turno de tarde y otro en turno de noche.

Por su dependencia orgánica de la Consejería de Educación y Universidades, el centro mantiene una estrecha relación con los diferentes centros directivos: Dirección General de Centros e Infraestructura Educativa, Dirección General de Personal, Dirección General de Formación Profesional, Secretaría General Técnica de Educación, y especialmente con la Inspección Educativa. Además, el centro mantiene o ha mantenido relaciones de colaboración con diferentes instituciones y organismos: Fundación ADSIS, Ayuntamiento, Asociación "*Guanarteme se mueve*", la Cruz Blanca, …con estas relaciones se promueve la participación y la colaboración buscando que la comunicación y el intercambio de información sea fluido y frecuente.

#### **PROYECTOS EDUCATIVOS DEL CENTRO**

**AICLE:** el centro viene hace años apostando por el bilingüismo. Las siglas AICLE hacen referencia a la enseñanza de un determinado número de materias a través de una lengua extranjera con el objetivo doble de aprendizaje de contenidos y el aprendizaje simultáneo de una lengua extranjera, en nuestro caso en inglés. Actualmente se imparte en los cuatro niveles de la ESO y se ha optado por no tener grupos AICLE y no AICLE, habiendo grupos heterogéneos y desdobles en los momentos de impartir las materias en inglés.

**Proyecto ERASMUS PLUS**: el centro tiene una tradición de más de 17 años en la participación en programas europeos tales como Leonardo (2003), Asociación multilateral COMENIUS (2007), Ayudante lingüístico COMENIUS (2008) y nuevamente se participó en la Asociación Multilateral Comenius (2013). En 2013, se consiguió la Carta Erasmus de Educación Superior (ECHE), lo que nos permitió empezar a mandar alumnado de ciclos superiores de Formación Profesional a realizar la Formación en Centros de Trabajo (FCT) en países de la Unión Europea, a través del Programa **Erasmus+ KA131**.

Dentro del Programa Erasmus+, el Instituto ha sido centro coordinador del proyecto Erasmus Plus KA229 (proyectos europeos de aprendizaje y movilidad dirigidos a profesorado y alumnado de primaria y secundaria), y actualmente se está trabajando en la solicitud de una nueva acreditación.

El centro dispone de un Departamento Internacional conformado actualmente por un miembro de la dirección del centro, el coordinador Erasmus+, y la Jefa del Departamento de Inglés.

Otros proyectos del centro:

- ESTALMAT
- Nuevas estrategias metodológicas para la mejora del rendimiento en atención a la diversidad.
- Arte a la vista
- Prevención de riesgos laborales de la comunidad educativa
- Dinamización de la biblioteca y plan lector
- Desarrollo del plan de comunicación lingüística, dinamización de la biblioteca, radio y plan lector.
- Referente acoso escolar y familias
- Implementación metodologías activas en 1º de la ESO innovación metodológica- Tablets (matemáticas)
- Implementación metodologías activas en 1º de la ESO innovación metodológica- Tablets (Lengua castellana y literatura)
- Recreos educativos: por la inclusión y la resolución dialogada de conflictos. aulas de convivencia de recreos, GESTIONANDO EMOCIONES.

#### **Participamos y dinamizamos las siguientes Redes educativas**:

#### **Red INNOVAS:**

- Igualdad y Educación afectivo-sexual.
- Comunicación Lingüística, Bibliotecas y Radio escolares.
- Familia y participación educativa.
- Arte y acción cultural.

#### **Redes de coordinación de enseñanzas profesionales:**

- Innovación.
- Emprendimiento.

En cuanto a la atención a la diversidad del alumnado, el centro cuenta con los criterios y procedimientos para atender al alumnado con Necesidades Específicas de Apoyo Educativo (NEAE), que en función de su evolución se llevarán a cabo las adaptaciones que sean precisas, en coordinación con el Departamento de Orientación, de manera que se consiga la flexibilidad necesaria a la que se hará mención a lo largo de esta programación.

El centro cuenta con un **Plan de acogida del alumnado extranjero.**

#### **1.1. DATOS DE IDENTIFICACIÓN DEL TÍTULO.-**

El título de Técnico en Gestión Administrativa queda identificado por los siguientes elementos:

Denominación: Gestión Administrativa.

Nivel: Formación Profesional de Grado Medio.

Duración: 2000 horas.

Familia Profesional: Administración y Gestión.

Referente europeo: CINE-3 (Clasificación Internacional Normalizada de la Educación).

La normativa aplicable a este título es la siguiente:

Título: Real Decreto 1631/2009, de 30 de octubre

Modificación del Título: Real Decreto 1126/2010, de 10 de septiembre

Currículo MECD: Orden EDU/1999/2010, de 13 de julio

#### **1.2. COMPETENCIA GENERAL DEL TÍTULO.-**

La competencia general de este título consiste en «realizar actividades de apoyo administrativo en el ámbito laboral, contable, comercial, financiero y fiscal, así como de atención al cliente/usuario, tanto en empresas públicas como privadas, aplicando la normativa vigente y protocolos de calidad, asegurando la satisfacción del cliente y actuando según normas de prevención de riesgos laborales y protección ambiental».

#### **1.3 CONTRIBUCIÓN DEL CICLO AL DESARROLLO DEL PROYECTO EDUCATIVO DEL CENTRO Y LA PGA**

A través de los distintos módulos que se imparten en el ciclo, en coordinación con las redes de innovación y emprendimiento, se contribuirá al alcance de los Ejes de Actuación y objetivos estratégicos fijados por la Consejería de Educación, Formación Profesional, Actividad Física y Deportes, para el curso 2023-2024, y explicitados en la PGA de nuestro centro educativo:

OE 1 - Aumentar la calidad, la equidad, la inclusión y el éxito escolar.

OE 2 - Impulsar la competencia en comunicación lingüística y bilingüismo.

OE 3- Incentivar el estudio de las áreas STEM (Ciencia, Tecnología, Ingeniería, Arte y Matemáticas)

- OE 4 Potenciar la cultura de la evaluación y la autonomía de los centros educativos.
- OE 5 Favorecer la mejora del bienestar físico y emocional del alumnado.
- OE 6 Promover la actividad física, el deporte y una alimentación saludable.
- OE 8 Reforzar el reconocimiento social y profesional del profesorado.
- OE 9 Mejorar el reconocimiento de la función directiva.
- OE 10 Hacer realidad la transformación digital de la Administración.
- OE 11 Simplificar la gestión administrativa en los centros educativos.
- OE 12 Renovar y ampliar las infraestructuras educativas.
- OE 13 Conocer y valorar el patrimonio histórico, natural, social y cultural.
- OE 14 Impulsar la dimensión europea e internacional de la educación.

#### OE 15 - Fomentar la participación de las familias en los centros educativos

#### En el departamento se resaltan los siguientes ejes:

#### **ENTORNOS EDUCATIVOS SOSTENIBLES. CALIDAD, EQUIDAD, INCLUSIÓN Y ÉXITO ESCOLAR, FAVORECIENDO EL BIENESTAR FÍSICO Y EMOCIONAL DEL ALUMNADO**

Mediante el desarrollo de las competencias y los aprendizajes, se educará haciendo partícipe al alumnado en la contribución a los Objetivos de Desarrollo Sostenible:

- Desarrollar estilos de vida respetuosos con el medio ambiente, los derechos humanos, la igualdad de género, la promoción de una cultura de paz y no violencia, la ciudadanía mundial y la valoración de la diversidad cultural.

- Favorecer la participación equilibrada de mujeres y hombres en los trabajos grupales, alternando los cargos. Se trabajará de manera trasversal el principio de igualdad de mujeres y hombres, planteando la no discriminación entre alumnas y alumnos y la necesidad de impulsar una formación proactiva hacia la igualdad de unas y otros, posibilitando el avance hacia una igualdad laboral real de mujeres y hombres en su proceso formativo, su profesión y su entorno laboral.

-Potenciar normas y actitudes para combatir la contaminación ambiental.

-Concienciar hacia el consumo responsable.

-Seleccionar los diferentes residuos y aplicar técnicas de aprovechamiento de recursos escasos: técnica de 3R (reducir, reciclar y reutilizar) en el papel, tinta, energía, agua, etc.

- Con la implantación de un enfoque metodológico desarrollado en el marco del *DUA (Diseño universal del aprendizaje)* se buscará que el aprendizaje sea accesible y efectivo para todos los estudiantes, independientemente de sus habilidades, preferencias de aprendizaje o intereses, con el objetivo de no dejar a nadie en el camino.

#### **IMPULSAR LA DIMENSIÓN EUROPEA E INTERNACIONAL DE LA EDUCACIÓN.**

Mediante la promoción entre el alumnado de grado superior, para realizar la FCT en otros países europeos, a través de programa Erasmus + KA131, se desarrollarán estrategias que mejoren la internacionalización del sistema educativo canario.

#### **EDUCACIÓN SUPERIOR Y ENSEÑANZAS PROFESIONALES Y DE PERSONAS ADULTAS. TRANSFORMACIÓN DIGITAL. FORMACIÓN DEL PERSONAL DOCENTE.**

En los tiempos actuales la digitalización es necesaria para cualquier organización, por lo que las inversiones y las propuestas de formación del profesorado, están orientadas a la modernización de nuestros recursos y a la adquisición de competencias digitales básicas y avanzadas, en el sector de la administración de empresas.

El profesorado del departamento realizará al menos 10 horas de formación en digitalización, organizada a través de la familia profesional, DGFPy EA, PFC, CEPs u otros organismos competentes. Desde el inicio del curso se está trabajando con clases virtuales, videoconferencias,

redes sociales, buscadores de internet o buscadores web, aplicaciones informáticas de gestión de empresas, etc., lo que contribuye a fortalecer y modernizar las enseñanzas profesionales adaptándolas a las necesidades del sistema productivo. El Centro cuenta con una Base de Datos del alumnado titulado de las diferentes familias profesionales que se imparten en el Centro (Bolsa de Trabajo), a disposición de todas las empresas que requieran de sus servicios.

Con el fin de impulsar la *educación superior y enseñanzas profesionales y de personas adultas*, promoviendo el aprendizaje a lo largo de la vida y con ello la mejora del crecimiento personal, social y económico, con anterioridad al periodo de solicitud de plazas para el siguiente el curso, a través de nuestras redes sociales, se promocionan nuestras enseñanzas, transmitiendo toda la información de interés al respecto.

#### **CONOCER Y VALORAR EL PATRIMONIO HISTÓRICO, NATURAL, SOCIAL Y CULTURAL.**

Al alumnado del primer curso se les acerca a diversas entidades del entorno, realizando visitas a empresas industriales de Canarias como TIRMA, SA, KALISE, SA, Grupo Cencosu, ….

En el segundo curso, dada la importancia que el PUERTO DE LA LUZ ha tenido en el crecimiento de nuestra economía y su trascendencia para el tejido productivo y social de nuestro territorio, así como la realización próxima, para algunos de nuestros alumnos y alumnas, de su Formación en Centros de Trabajo en alguna de las empresas del Puerto Las Palmas, se realiza una visita familiarizándolos con las zonas y vocabulario empleado en el sector portuario.

También acercamos a las empresas al Centro educativo; nuestros alumnos y alumnas reciben a emprendedores-as de origen canario, que les trasladan sus experiencias y les transmiten las actitudes y aptitudes necesarias para iniciar un nuevo proyecto empresarial a través de ideas y oportunidades. Además, reciben formación impartida por la Cámara de Comercio de Gran Canaria, en fomento del espíritu empresarial, el empleo y la mejora del capital humano en nuestras islas.

A través de una ruta a pie, nuestro alumnado localizará a las Administraciones Públicas Canarias, con las que se relacionan las empresas: Ayuntamiento, OMIC, sede del Gobierno de Canaria, Seguridad Social, Hacienda Estatal y Hacienda Autonómica, Cámara de Comercio y Cabildo Insular de Gran Canaria.

Asimismo, con el alumnado de ESO y Bachillerato en las materias de Economía, se recorrerán espacios naturales en los que se analizarán aspectos de la geografía y economía canaria.

#### **1.4. ACTIVIDADES COMPLEMENTARIAS Y EXTRAESCOLARES. -**

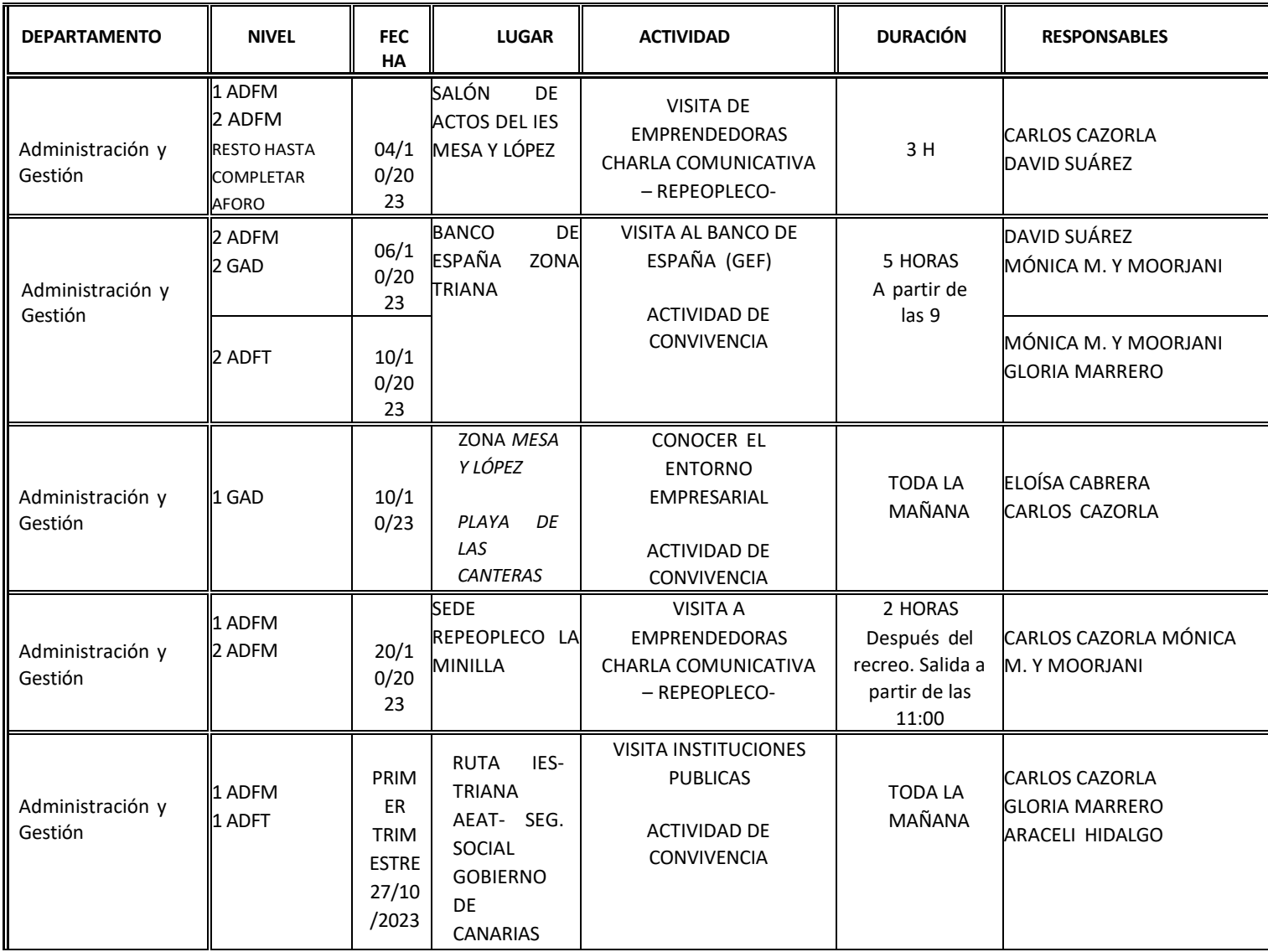

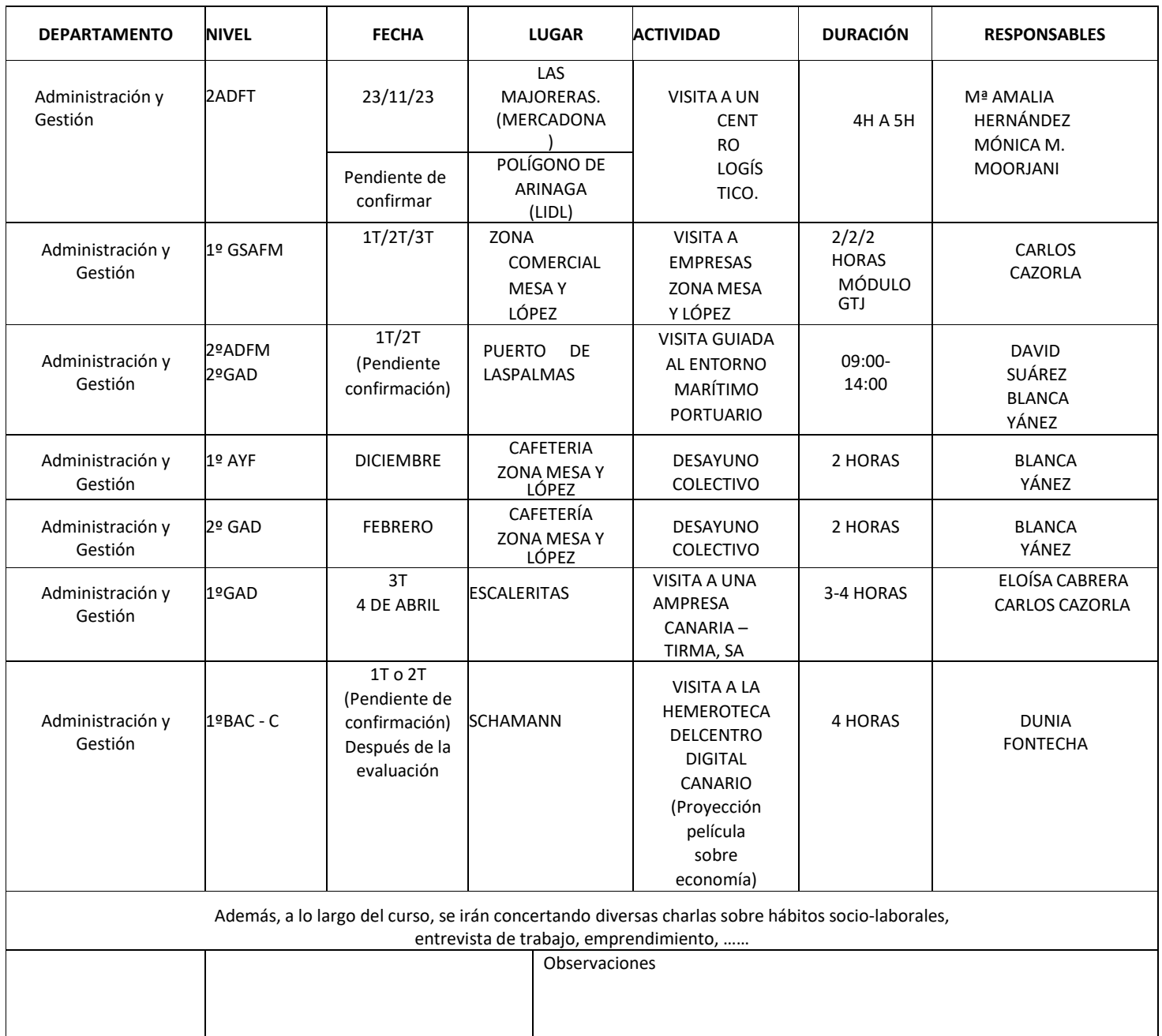

### **1.5. SEGUIMIENTO, REVISIÓN Y AJUSTE DE LA PROGRAMACIÓN.-**

Una vez iniciado las clases ordinarias, esta programación quedará sujeta a posibles cambios en su diseño y desarrollo, a partir de las valoraciones realizadas por el alumnado, departamento y Equipo Educativo, que aconsejen posibles modificaciones. De dichas modificaciones se informará de manera adecuada al alumnado, el cual no podrá resultar, en ningún caso, perjudicado.

Al finalizar cada evaluación trimestral se realizará un seguimiento de la programación informando de los contenidos impartidos, dificultades encontradas, adaptaciones de aula, adaptaciones curriculares, resultados académicos y propuestas de mejora.

#### **1.6. ACTUACIONES PREVISTAS SEGÚN LO CONTEMPLADO EN LA MEMORIA 21/22**

Se establece propiciar la coordinación de los equipos educativos, cuyos miembros conjuntamente, insistirá en la conveniencia de desarrollar la cultura del esfuerzo, para potenciar el desarrollo del talento y lograr el éxito personal y profesional. En la búsqueda de la mejora del éxito escolar, se propone:

- Realizar en el inicio de curso actividades que favorezcan la motivación y la relación entre los miembros del grupo de clase.

₋ Fomentar la asistencia regular y la participación activa en clase de todo el alumnado del módulo e incentivando el trabajo en el aula. Desde el inicio de curso, se debe insistir en la necesidad de proveerse de los recursos necesarios para trabajar el módulo, no faltar a las clases, realizar diariamente en casa las actividades propuestas y reforzar los contenidos de cada sesión.

₋ Trabajar la importancia de la actitud positiva y proactiva hacia el trabajo por parte del alumnado, para seguir el ritmo de aprendizaje y de trabajo adecuados al ciclo y que se traducen en el saber hacer y el saber estar de cara a la empresa. Resaltar los contenidos actitudinales: además del esfuerzo en el trabajo diario, reiterar la importancia de la puntualidad, comportamiento asertivo, seguimiento de instrucciones, cumplimiento de normas, iniciativa, autonomía y trabajo en equipo.

₋ Analizar cada semana con los alumnos con faltas de asistencia, el motivo que las produce y si se van a alargar en el tiempo, para poder mandar tareas de refuerzo en caso de que se produzca por causas justificadas. Valorar también la posibilidad de incorporarlos/las al turno semipresencial o a distancia.

₋ Realizar actividades complementarias como visitas a distintas organizaciones, charlas de expertos, emprendedores/as, etc.

₋ Iniciar cuanto antes las distintas aplicaciones informáticas.

₋ Fomentar el trabajo en equipo, a través del desarrollo de proyectos en grupo de alumnos-as.

₋ Trabajar la lectura comprensiva, en el desarrollo de las distintas unidades de trabajo.

₋ Impulsar la integración entre módulos del ciclo, para trabajar proyectos interdisciplinares y con otros ciclos.

- Participación de la FP de forma activa en las actividades del centro como pobreza, medioambiente, igualdad, etc., trabajando también estos aspectos desde los contenidos propios de los distintos módulos: responsabilidad social corporativa, aplicación de la técnica de las 3R en el uso de los recursos empresariales, protección al trabajador y respeto de los derechos humanos en el ámbito laboral, igualdad salarial, etc.

Con respecto al módulo de TFO, se indicó Reforzar las competencias básicas del alumnado, la lectura, la motivación, el liderazgo y el trabajo en equipo.

Dada la gran complejidad que cada año se presenta en este grupo, se propone adaptar los contenidos según característica, es por ello que se propone trabajar con materiales propios, que se ajusten a las necesidades del grupo.

#### **2. PROGRAMACIÓN DEL MÓDULO**

#### **Introducción**

El módulo de Tratamiento Informático de la Información está enmarcado en el Ciclo Formativo de Grado Medio de Gestión Administrativa.

La actividad lectiva se desarrollará de forma presencial, escenario en la que se desarrolla la programación. Si por causas educativas excepcionales (sanitarias, fenómenos meteorológicos adversos, desarrollo de pruebas de EBAU, pruebas de oposiciones, …) resulte necesaria la implantación por tiempo limitado de formas no presenciales de impartición de las enseñanzas, la actividad será desarrollada a través de las plataformas digitales Google Classroom, Google Meet y Pincel Ekade.

Al inicio de este curso se realizarán **pruebas iniciales** que permitan reajustar la programación didáctica del módulo y establecer, en su caso, las medidas de refuerzo y apoyo que correspondan.

Las primeras semanas de curso se dedicarán a **repasar y reforzar los contenidos básicos,** necesarios para desarrollar con aprovechamiento los aprendizajes que corresponden a este curso. Además, al final de cada unidad se realizan supuestos, en las que aparecen operaciones de las unidades anteriores. Ello permitirá que el **alumnado con dificultades** pueda alcanzar aprendizajes básicos, que le posibilitará seguir avanzando en el módulo y en el ciclo formativo.

Con respecto al **alumnado repetidor** se han de asegurar los aprendizajes básicos que permitan al alumnado seguir con aprovechamiento las enseñanzas del módulo, desarrollando actitudes positivas hacia el trabajo y la superación de las dificultades personales y académicas. Se facilitará una enseñanza adaptada a sus intereses, que sean motivadoras y que busquen el aprendizaje significativo a través de su conexión con el entorno empresarial, en el que podrá realizar su actividad laboral. Se realizará valoración periódica de su aprendizaje, adoptando las mejoras que se estimen oportunas. Asimismo, se informará de la evolución del aprendizaje a través de Pincel Ekade.

#### **2.0. Distribución de resultados de aprendizaje y secuenciación del módulo. Mapa criterial.**

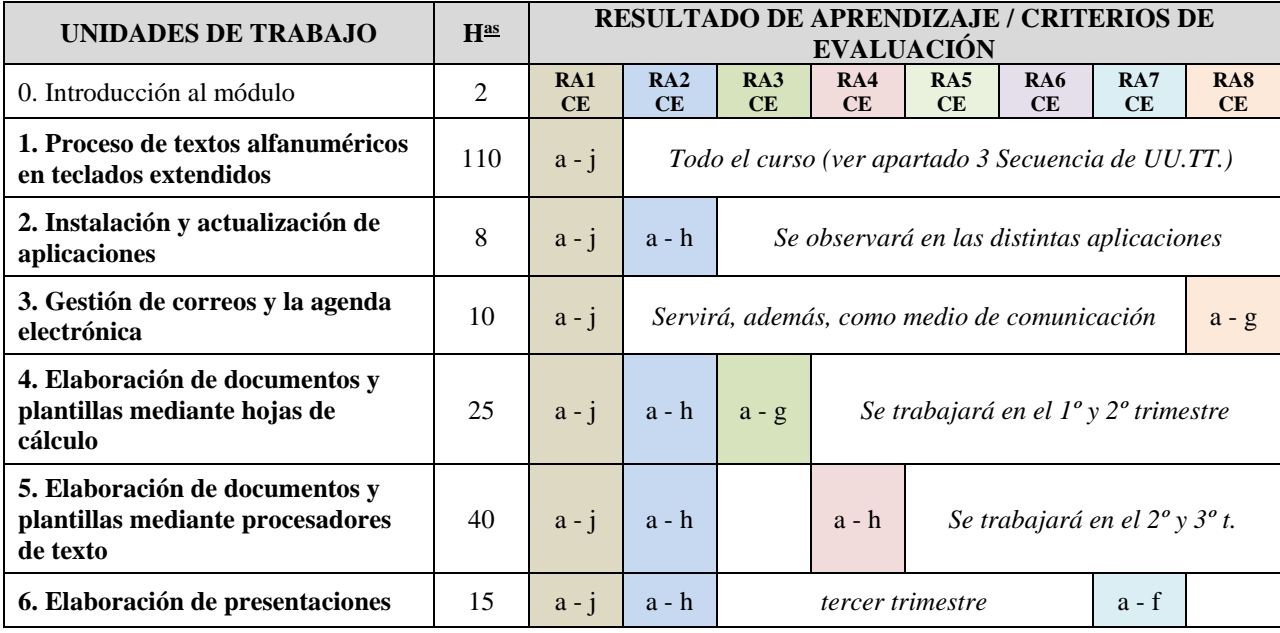

Resultados de Aprendizaje (RA) y Criterios de Evaluación (CE) – Secuencia [H<sup>as</sup> (ver apartado 3)]

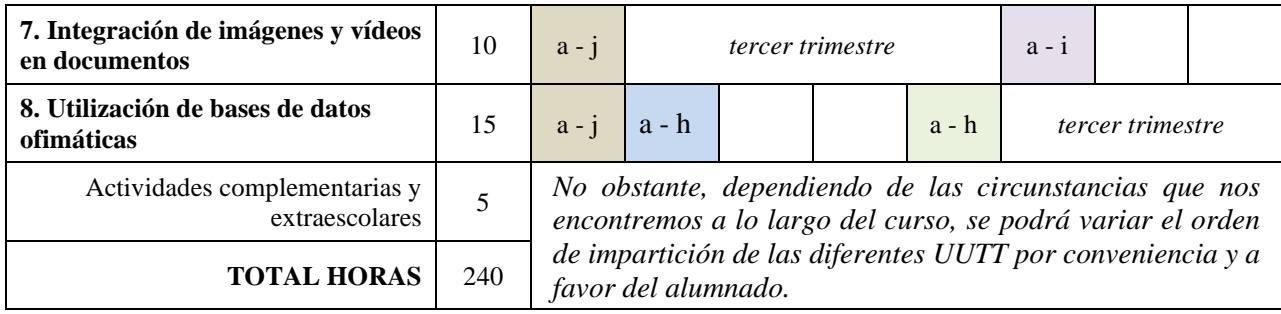

#### **2.1. Objetivos Generales del Ciclo vinculados al Módulo**

Entre los objetivos generales que tiene el ciclo formativo y que están ligados con el módulo caben destacar los siguientes puntos:

1. Analizar el flujo de información y la tipología y finalidad de los documentos o comunicaciones que se utilizan en la empresa, para tramitarlos.

2. Analizar los documentos o comunicaciones que se utilizan en la empresa, reconociendo su estructura, elementos y características para elaborarlos.

4. Analizar las posibilidades de las aplicaciones y equipos informáticos, relacionándolas con su empleo más eficaz en el tratamiento de la información para elaborar documentos y comunicaciones.

5. Realizar documentos y comunicaciones en el formato característico y con las condiciones de calidad correspondiente, aplicando las técnicas de tratamiento de la información en su elaboración.

6. Analizar y elegir los sistemas y técnicas de preservación de comunicaciones y documentos adecuados a cada caso, aplicándolas de forma manual e informática para clasificarlos, registrarlos y archivarlos.

15. Transmitir comunicaciones de forma oral, telemática o escrita, adecuándolas a cada caso y analizando los protocolos de calidad e imagen empresarial o institucional para desempeñar las actividades de atención al cliente/usuario.

16. Identificar las normas de calidad y seguridad y de prevención de riesgos laborales y ambientales, reconociendo los factores de riesgo y parámetros de calidad para aplicar los protocolos correspondientes en el desarrollo del trabajo.

17. Reconocer las principales aplicaciones informáticas de gestión para su uso asiduo en el desempeño de la actividad administrativa.

18. Valorar las actividades de trabajo en un proceso productivo, identificando su aportación al proceso global para conseguir los objetivos de la producción.

19. Valorar la diversidad de opiniones como fuente de enriquecimiento, reconociendo otras prácticas, ideas o creencias, para resolver problemas y tomar decisiones.

20. Reconocer e identificar posibilidades de mejora profesional, recabando información y adquiriendo conocimientos para la innovación y actualización en el ámbito de su trabajo.

21. Reconocer sus derechos y deberes como agente activo en la sociedad, analizando el marco legal que regula las condiciones sociales y laborales para participar como ciudadano democrático.

22. Reconocer e identificar las posibilidades de negocio, analizando el mercado y estudiando la viabilidad empresarial para la generación de su propio empleo.

#### **2.2. Competencias profesionales, personales y sociales vinculadas al Módulo**

1. Tramitar documentos o comunicaciones internas o externas en los circuitos de información de la empresa.

2. Elaborar documentos y comunicaciones a partir de órdenes recibidas o información obtenida.

3. Clasificar, registrar y archivar comunicaciones y documentos según las técnicas apropiadas y los parámetros establecidos en la empresa

11. Cumplir con los objetivos de la producción, actuando conforme a los principios de responsabilidad y manteniendo unas relaciones profesionales adecuadas con los miembros del equipo de trabajo.

13. Mantener el espíritu de innovación, de mejora de los procesos de producción y de actualización de conocimientos en el ámbito de su trabajo.

18. Adaptarse a diferentes puestos de trabajo y nuevas situaciones laborales, originados por cambios tecnológicos y organizativos en los procesos productivos.

#### **2.3. Resultados del aprendizaje, criterios de evaluación y contenidos.**

*Los resultados de aprendizaje expresan el saber-hacer del alumno al terminar el proceso de enseñanza-aprendizaje. Los criterios de evaluación son las "Concreciones" que permiten valorar si los resultados de aprendizaje han sido alcanzados, expresan el nivel aceptable del mismo y conforman los indicadores para medir los resultados de aprendizaje.*

*La relación de contenidos del módulo está relacionada directamente con los objetivos generales del ciclo formativo, los resultados de aprendizaje y los criterios de evaluación, son contenidos soporte que contribuyen a la adquisición de las competencias del módulo, complementan el proceso formativo, y permiten alcanzar los resultados de aprendizaje definidos en el módulo profesional.*

#### **1. Procesa textos alfanuméricos en un teclado extendido aplicando las técnicas mecanográficas.**

#### **Criterios de evaluación:**

a) Se han organizado los elementos y espacios de trabajo.

b) Se ha mantenido la posición corporal correcta.

c) Se ha identificado la posición correcta de los dedos en las filas del teclado alfanumérico.

d) Se han precisado las funciones de puesta en marcha del terminal informático.

e) Se han empleado coordinadamente las líneas del teclado alfanumérico y las teclas de signos y puntuación.

f) Se ha utilizado el método de escritura al tacto en párrafos de dificultad progresiva y en tablas sencillas.

g) Se ha utilizado el método de escritura al tacto para realizar textos en inglés.

h) Se ha controlado la velocidad (mínimo de 200 p.p.m.) y la precisión (máximo una falta por minuto) con la ayuda de un programa informático.

i) Se han aplicado las normas de presentación de los distintos documentos de texto.

j) Se han localizado y corregido los errores mecanográficos.

#### **Contenidos: Proceso de textos alfanuméricos en teclados extendidos:**

- − Postura corporal ante el terminal.
- − Composición de un terminal informático.
- − Colocación de dedos.
- − Desarrollo de la destreza mecanográfica:
	- Escritura de palabras simples.
- Escritura de palabras de dificultad progresiva.
- Mayúsculas, numeración y signos de puntuación.
- Copia de textos con velocidad controlada.
- Escritura de textos en inglés.
- − Corrección de errores.

#### **2. Instala y actualiza aplicaciones informáticas relacionadas con la tarea administrativa razonando los pasos a seguir en el proceso.**

#### **Criterios de evaluación:**

- a) Se han identificado los requisitos mínimos y óptimos para el funcionamiento de la aplicación.
- b) Se han identificado y establecido las fases del proceso de instalación y actualización.
- c) Se han respetado las especificaciones técnicas del proceso de instalación.
- d) Se han configurado las aplicaciones según los criterios establecidos.
- e) Se han documentado las incidencias y el resultado final.
- f) Se han solucionado problemas en la instalación o integración con el sistema informático.
- g) Se han eliminado y/o añadido componentes de la instalación en el equipo.
- h) Se han respetado las licencias software.

#### **Contenidos: Instalación y actualización de aplicaciones:**

- − Tipos de aplicaciones ofimáticas.
- − Tipos de licencias software.
- − Necesidades de los entornos de explotación.
- − Requerimiento de las aplicaciones.
- − Componentes y complementos de las aplicaciones.
- − Procedimientos de instalación y configuración.
- − Diagnóstico y resolución de problemas.
- − Técnicas de asistencia al usuario.

#### **3. Elabora documentos y plantillas manejando opciones de la hoja de cálculo tipo.**

#### **Criterios de evaluación:**

a) Se han utilizado los diversos tipos de datos y referencia para celdas, rangos, hojas y libros.

- b) Se han aplicado fórmulas y funciones.
- c) Se han generado y modificado gráficos de diferentes tipos.
- d) Se han empleado macros para la realización de documentos y plantillas.

e) Se han importado y exportado hojas de cálculo creadas con otras aplicaciones y en otros formatos.

f) Se ha utilizado la hoja de cálculo como base de datos: formularios, creación de listas, filtrado, protección y ordenación de datos.

g) Se ha utilizado aplicaciones y periféricos para introducir textos, números, códigos e imágenes.

#### **Contenidos: Elaboración de documentos y plantillas mediante hojas de cálculo:**

− Estilos.

− Utilización de fórmulas y funciones.

- − Creación de tablas y gráficos dinámicos.
- − Uso de plantillas y asistentes.
- − Importación y exportación de hojas de cálculo.

− Utilización de opciones de trabajo en grupo, control de versiones, verificación de cambios, entre otros.

− Elaboración de distintos tipos de documentos (presupuestos, facturas, inventarios, entre otros).

− Diseño y creación de macros.

#### **4. Elabora documentos de textos utilizando las opciones de un procesador de textos tipo.**

#### **Criterios de evaluación:**

a) Se han utilizado las funciones, prestaciones y procedimientos de los procesadores de textos y autoedición.

b) Se han identificado las características de cada tipo de documento.

c) Se han redactado documentos de texto con la destreza adecuada y aplicando las normas de estructura.

d) Se han confeccionado plantillas adaptadas a los documentos administrativos tipo.

e) Se han integrado objetos, gráficos, tablas y hojas de cálculo, e hipervínculos entre otros.

f) Se han detectado y corregido los errores cometidos.

g) Se ha recuperado y utilizado la información almacenada.

h) Se han utilizado las funciones y utilidades que garanticen las normas de seguridad, integridad y confidencialidad de los datos.

#### **Contenidos: Elaboración de documentos y plantillas mediante procesadores de texto:**

− Estilos.

- − Formularios.
- − Combinar documentos.
- − Creación y uso de plantillas.
- − Importación y exportación de documentos.
- − Trabajo en grupo: comparar documentos, versiones de documento, verificar cambios, entre otros.
- − Diseño y creación de macros.
- − Elaboración de distintos tipos de documentos (manuales y partes de incidencias entre otros).
- − Utilización de software y hardware para introducir textos e imágenes.

#### **5. Realiza operaciones de manipulación de datos en bases de datos ofimáticas tipo. Criterios de evaluación:**

a) Se han identificado los elementos de las bases de datos relacionales.

- b) Se han creado bases de datos ofimáticas.
- c) Se han utilizado las tablas de la base de datos (insertar, modificar y eliminar registros).
- d) Se han utilizado asistentes en la creación de consultas.
- e) Se han utilizado asistentes en la creación de formularios.
- f) Se han utilizado asistentes en la creación de informes.
- g) Se ha realizado búsqueda y filtrado sobre la información almacenada.

#### **Contenidos: Utilización de bases de datos ofimáticas:**

- − Elementos de las bases de datos relacionales.
- − Creación de bases de datos.
- − Manejo de asistentes.
- − Búsqueda y filtrado de la información.
- − Diseño y creación de macros.

#### **6. Integra imágenes digitales y secuencias de vídeo, utilizando aplicaciones tipo y periféricos en documentos de la empresa.**

#### **Criterios de evaluación:**

- a) Se han analizado los distintos formatos de imágenes.
- b) Se ha realizado la adquisición de imágenes con periféricos.
- c) Se ha trabajado con imágenes a diferentes resoluciones, según su finalidad.
- d) Se han importado y exportado imágenes en diversos formatos.
- e) Se han reconocido los elementos que componen una secuencia de video.
- f) Se han analizado los tipos de formatos y «codecs» más empleados.
- g) Se han importado y exportado secuencias de vídeo.
- h) Se han capturado secuencias de vídeo con recursos adecuados.
- i) Se han elaborado guías básicas de tratamiento de imágenes y vídeo.

#### **Contenidos: Integración de imágenes y vídeos en documentos:**

- − Elaboración de imágenes:
- Formatos y resolución de imágenes.
- Manipulación de selecciones, máscaras y capas.
- Utilización de retoque fotográfico, ajustes de imagen y de color.
- Aplicación de filtros y efectos.
- Importación y exportación de imágenes.
- Utilización de dispositivos para obtener imágenes.
- − Manipulación de vídeos:
- Formatos de vídeo. Codecs.
- Manipulación de la línea de tiempo.
- Selección de escenas y transiciones.
- Introducción de títulos y audio.
- Importación y exportación de vídeos.

#### **7. Elabora presentaciones multimedia utilizando aplicaciones específicas.**

#### **Criterios de evaluación:**

a) Se han identificado las opciones básicas de las aplicaciones de presentaciones.

b) Se reconocen los distintos tipos de vista asociados a una presentación.

c) Se han aplicado y reconocido las distintas tipografías y normas básicas de composición, diseño y utilización del color.

d) Se han diseñado plantillas de presentaciones.

e) Se han creado presentaciones.

f) Se han utilizado periféricos para ejecutar presentaciones.

#### **Contenidos: Elaboración de presentaciones:**

− Diseño y edición de diapositivas.

- − Formateo de diapositivas, textos y objetos.
- − Aplicación de efectos de animación y efectos de transición.
- − Aplicación de sonido y vídeo.
- − Importación y exportación de presentaciones.
- − Utilización de plantillas y asistentes. Patrones de diapositivas.
- − Diseño y creación de macros.
- − Presentación para el público: conexión a un proyector y configuración.

#### **8. Gestiona el correo y la agenda electrónica manejando aplicaciones especificas.**

#### **Criterios de evaluación:**

- a) Se han descrito los elementos que componen un correo electrónico.
- b) Se han analizado las necesidades básicas de gestión de correo y agenda electrónica.
- c) Se han configurado distintos tipos de cuentas de correo electrónico.
- d) Se han conectado y sincronizado agendas del equipo informático con dispositivos móviles.
- e) Se ha operado con la libreta de direcciones.

f) Se ha trabajado con todas las opciones de gestión de correo electrónico (etiquetas, filtros, carpetas y otros).

#### **Contenidos: Gestión de correo y agenda electrónica:**

− Tipos de cuentas de correo electrónico.

- − Entorno de trabajo: configuración y personalización.
- − Plantillas y firmas corporativas.
- − Foros de noticias («news»): configuración, uso y sincronización de mensajes.

− La libreta de direcciones: importar, exportar, añadir contactos, crear listas de distribución, poner la lista a disposición de otras aplicaciones ofimáticas.

- − Gestión de correos: enviar, borrar, guardar, copias de seguridad, entre otros.
- − Gestión de la agenda: citas, calendario, avisos, tareas, entre otros.
- − Sincronización con dispositivos móviles.
- − Técnicas de asistencia al usuario.

#### **2.4. Metodología**

En los estudios de formación profesional, se agrupan en una misma aula, personas de muy diferentes edades y características, que acceden por distintas vías y, por lo tanto, con distintas competencias, motivaciones y situaciones personales, familiares y profesionales. Esta diversidad hace necesario la implantación de un enfoque metodológico basado en hacer que el aprendizaje sea accesible y efectivo para todos los estudiantes, independientemente de sus habilidades, preferencias de aprendizaje o intereses. Este enfoque se desarrollará en el marco del *DUA (Diseño universal del aprendizaje)* que nos lleva a entender las diferencias individuales de aprendizaje y nos reta a replantear el diseño del currículo proporcionando la flexibilidad necesaria al servicio de las necesidades de aprendizaje de todos los alumnos, utilizando diferentes estrategias para motivar al alumnado, fomentando la participación, el trabajo colaborativo y el compromiso de todos los estudiantes.

El modelo contribuye a lograr el Objetivo de Desarrollo Sostenible (ODS4) de la Agenda 2030: «Garantizar una educación inclusiva y de calidad y promover oportunidades de aprendizaje para todos»

#### **Algunas estrategias para aplicar el DUA en el aula:**

- Proporcionar múltiples formas de representación: Imágenes, videos, gráficos, lecturas, debates, discusiones en grupo, …
- Utilizar diferentes formas de acción y expresión: Escritura, dibujo, habla, presentación oral, teatro, música, …

Este módulo profesional contiene la formación necesaria para desempeñar la función de instalación y explotación de aplicaciones informáticas.

La instalación y explotación de aplicaciones incluye aspectos como:

- − La búsqueda de software de aplicación adecuado al entorno de explotación.
- − La instalación y configuración de aplicaciones ofimáticas.
- − La elaboración de documentos y plantillas.
- − La resolución de problemas en la explotación de las aplicaciones.
- − La asistencia al usuario.

Las actividades profesionales asociadas a esta función se aplican en:

- − La instalación, configuración y mantenimiento de aplicaciones informáticas.
- − La asistencia en el uso de aplicaciones informáticas.

La formación del módulo contribuye a alcanzar los objetivos generales 2), 4), 5), 15), 16) y 17) del ciclo formativo y las competencias 1), 2), 3), 11), 13) y 18) del título.

Las líneas de actuación en el proceso enseñanza-aprendizaje que permiten alcanzar los objetivos del módulo versarán sobre:

− El análisis de los cambios y novedades que se producen en el mercado de aplicaciones informáticas.

− La instalación y actualización de aplicaciones.

− La elaboración de documentos (manuales, informes, partes de incidencia, entre otros).

− La asistencia y resolución de problemas en la explotación de aplicaciones.

La **metodología** está orientada a promover en los alumnos y alumnas:

- Participación en el proceso de enseñanza aprendizaje, de forma que será activa con el fin de desarrollar su capacidad de autonomía y responsabilidad personales, así como un espíritu crítico constructivo. El profesorado actuará como guía y mediador para facilitar el desarrollo de capacidades nuevas sobre la base de las ya adquiridas.

- El desarrollo de la capacidad para aprender por sí mismos.

En líneas generales, el **desarrollo metodológico** será como a continuación se indica:

En cada unidad de trabajo el profesorado realizará una explicación detallada sobre los contenidos que se van a desarrollar a lo largo de dicha unidad (disponible en soporte digital en la red del aula).

En primer lugar, y tras haber presentado la aplicación informática que se va a utilizar (barras de herramientas y funciones esenciales), el alumnado realizará los ejemplos resueltos propuestos, de manera que irán conociendo paulatinamente la aplicación que están utilizando. La función del profesorado en esta fase del aprendizaje es la de resolver las posibles dudas que el alumnado pueda presentar; orientar, aconsejar y poner énfasis en el mejor sistema con el fin de evitar errores y pérdida de información, así como corregir los errores que impidan a un determinado alumno o alumna avanzar en la realización de la práctica.

El alumnado, además de los ejemplos resueltos, tendrá que realizar una serie de actividades que se plantean a lo largo de la unidad. Una vez que el alumnado haya completado los ejemplos resueltos y las actividades deberá realizar el caso práctico inicial y la práctica profesional, en las que deberán aplicar los conocimientos adquiridos. En esta fase, como en la anterior, el profesorado servirá de guía, pretendiendo ante todo que sean los alumnos y alumnas quienes consigan llevar a término cada una de las prácticas iniciales y finales de cada unidad. El profesorado aclarará las dudas y preguntas que le sean expuestas.

Se insistirá en concienciar al alumnado de la importancia de cuidar los recursos disponibles, haciendo buen uso de los equipos informáticos y respetando las normas que están establecidas y publicadas sobre el funcionamiento del aula.

#### **- Espacios y equipamientos:**

Espacios: Aula 29A - 45 m<sup>2</sup> - (capacidad para 30 alumnos)

Equipamientos mínimos: Treinta ordenadores instalados en red y con conexión a Internet.

Un ordenador Servidor y otro para el profesor con altavoces y acceso a las cuentas del alumnado.

Una impresora láser, escáner, proyector y pantalla, además de pizarra y el correspondiente mobiliario de aula (mesas, sillas, estanterías y armario)

Aplicaciones informáticas principales: Licencia de sistema operativo Windows 7 (incluido sus accesorios), Programa de Mecanografía on line, M.S. Office 2013 y LibreOffice5, así como paquetes integrados de gestión "software del Sol", Adobe Acrobat Reader para lectura de PDF, compresor, etc.

**Bibliografías**: Mc Graw Hill (20 libros) y otros de editoriales diversas para consulta. Apuntes y actividades en PDF y Office, además de recursos mediante Internet (aulaclic.es)

#### **2.5. Estrategias para desarrollar la educación en valores y la interdisciplinariedad.**

Podrán ser objeto de tratamiento aquellos valores transversales que se establezcan por parte de la Comisión de Coordinación Pedagógica a partir del Proyecto Educativo de Centro y con aprobación del Claustro. No obstante a lo anterior, son objeto de tratamiento transversal al conjunto de unidades didácticas, las capacidades actitudinales de carácter profesional establecidas en el Ciclo que se tratarán de manera especial:

- Aceptar la necesidad del auto aprendizaje constante y de la formación continua como instrumentos que facilitan la adaptación a las innovaciones tecnológicas y organizativas, la conservación del empleo y la reinserción profesional.

- Valorar el trabajo riguroso y bien hecho, al planificar, organizar y desarrollar las actividades propias, demostrando iniciativa, creatividad y sentido de la responsabilidad, manteniendo el interés durante todo el proceso, y sintiendo satisfacción personal por los resultados conseguidos.

- Valorar la necesaria participación personal en la aplicación de la gestión y control de la calidad como factor que facilita el logro de mejores resultados y una mayor satisfacción de consumidores o usuarios.

#### **2.6. Atención a la diversidad.**

Las medidas de atención a la diversidad se establecerán, siempre que sean necesarias, a partir de la situación del alumnado de clase. Dichas medidas vendrán determinadas por el informe correspondiente del departamento de Orientación y se incluirán, siempre que proceda, como anexo a la presente programación.

No obstante se procurará una evaluación individualizada para cada alumno, que nos lleve a apoyar a cada uno de ellos en todo lo necesario.

#### **2.7. Evaluación.**

#### **Principios**

La evaluación de este módulo y de sus componentes formativos se realizará a lo largo de todo el proceso de aprendizaje, siguiendo tres fases:

- 1. Evaluación inicial, al comienzo de cada unidad, para preparar la situación de partida, ajustando los diseños en función de las necesidades. Para llevar a cabo esta tarea haremos uso de la observación a través de diálogos y entrevistas.
- 2. Evaluación procesual con intención formativa, que se llevará a cabo durante todo el proceso de enseñanza-aprendizaje. Supondrá recoger datos y llevar un seguimiento continuo de las actividades de los alumnos. Se evaluarán procedimientos, conceptos y actitudes a desarrollar en dichas actividades.
- 3. Evaluación final con intención sumativa, al final del proceso, analizando las desviaciones entre los objetivos programados y los resultados obtenidos e intentando buscar solución a los problemas surgidos.

#### **Técnicas**

- − Pruebas orales y escritas: cuestionarios, resolución de problemas y supuestos prácticos, etc.
- − Observación directa e indirecta: cuadernos de clase, trabajos individuales o en grupo, debates, etc.

#### **Instrumentos**

− Cuaderno del profesor.

- − Listas de control.
- − Escalas de observación.

#### **Indicadores**

- − Participación en las actividades realizadas en el aula.
- − Asistencia y puntualidad.
- − Respeto hacia los compañeros y profesores.
- − Valoración de sus propios aprendizajes.
- − Desarrollo de la capacidad de análisis y el sentido crítico.
- − Cumplimiento y desarrollo de hábitos socio-laborales

**La evaluación es continua**, es decir que cada vez que haya de registrarse la calificación global de cada trimestre se hará una valoración de todas las unidades de trabajo impartidas desde el inicio de curso hasta el final del trimestre que se esté evaluando.

Si todas las unidades de trabajo hubieran sido superadas, se aplicará la media según la ponderación que corresponda a dichas evaluaciones. En caso contrario, es decir si hubiera alguna unidad no superada, se le calificará con una nota máxima de 4, hasta recupere el bloque suspendido.

En cada trimestre se evaluarán conceptos y procedimientos propios del módulo, atendiendo a los resultados de aprendizaje y criterios de evaluación establecidos en la normativa correspondiente, así como las siguientes actitudes socio-laborales:

- ✓ Puntualidad: supone llegar e irse a la hora establecida, así como cumplir los plazos al realizar una tares. Asistencia obligatoria.
- $\checkmark$  Responsabilidad y gusto por el trabajo bien hecho.
- ✓ Atención, concentración y perseverancia (esfuerzo continuo para superar dificultades y no dejarnos llevar por lo fácil). Evitar distracciones.
- ✓ Orden y limpieza.
- $\checkmark$  Comportamiento asertivo: expresando nuestras opiniones de una manera clara, amable y adecuada, logrando decir lo que queremos sin atentar contra los demás, partiendo del respeto hacia los demás y hacia uno mismo.
- $\checkmark$  Adoptar una postura correcta y relajada en clase.
- ✓ Seguir lo indicado en las instrucciones, comunicando de manera asertiva las dificultades que encuentren en su aplicación. Está prohibido el uso del móvil en el Centro.
- ✓ Tener iniciativa, actuando con autonomía en la búsqueda de información y resolución de problemas.
- $\checkmark$  Valorar la importancia del trabajo en equipo, basado en la cooperación, compromiso y comunicación asertiva entre los integrantes del grupo; aportando cada persona lo mejor de sí mismo para lograr el éxito común. No se debe buscar únicamente el éxito individual.
- ✓ Contestar correos ante comunicaciones del profesorado y avisarle previamente de la falta de asistencia a sus clases. Asimismo, proceder a la justificación de las mismas al tutor-a, según el protocolo establecido en el centro.

En cada actividad de evaluación se trabajarán y valorarán conceptos, procedimientos y actitudes a través de instrumentos como: la observación directa, pruebas tipo test, desarrollo de contenidos conceptuales, supuestos prácticos, presentación de trabajos escritos, exposiciones orales, desarrollo de trabajos en equipo, …, así como las actitudes antes detalladas. Durante el desarrollo de cada actividad de evaluación, la ausencia y retrasos a cada sesión, así como el incumplimiento del resto de las actitudes y hábitos socio-laborales, será penalizado.

En las distintas evaluaciones, la calificación se formulará en cifras de 1 a 10, sin decimales, por lo que el redondeo se realizará al entero más próximo (si fuera 0,5 se hará por defecto).

El abandono del módulo se calificará con 1.

Así pues, en cada evaluación trimestral y final:

Los conceptos, procedimientos y actitudes desarrolladas, se calificarán en función de los contenidos trabajados en cada actividad de evaluación con un total de 10 puntos, de los que los trabajos y exposiciones orales que se realicen alcanzarán una calificación máxima de 2 puntos. **Para aprobar el módulo el alumno-a deberá alcanzar calificación positiva en todos los resultados de aprendizaje**, por lo que la calificación parcial y final se obtendrá según el siguiente criterio:

- *Si todas las unidades de trabajo evaluadas hasta el momento (asociadas a unos resultados de aprendizaje y criterios de evaluación), hubieran sido superadas se aplicará la media ponderada que corresponda a dichas evaluaciones. (calificación final entre 5 y 10)*
- *En caso contrario, es decir si hubiera alguna/s unidades no superadas la calificación máxima será de 4 (entre 1 y 4).*

Se considerarán positivas las calificaciones iguales o superiores a cinco puntos y negativas las restantes.

Solo ponderará el 100% de la calificación total, la primera actividad de evaluación de cada contenido que se evalúa. Cuando no se haya alcanzado una valoración suficiente en los contenidos y aprendizajes evaluados, se realizarán actividades de repaso y recuperación para la superación de las deficiencias y de los fallos detectados. Estas actividades pueden consistir según la naturaleza de los contenidos implicados en controles y pruebas que se llevará a cabo a lo largo del curso, donde cada alumno-a tendrá que recuperar aquellos bloques que no hubiera superado. La calificación obtenida en la primera prueba de recuperación ponderará en un 80% a la hora de incluirla en el cálculo de la nota, salvo en el caso de que sea un 5 que se mantendrá en un 5. La obtenida en la 2º y posteriores pruebas de recuperación ponderará en un 60%.

En el caso de contenidos que se integran y recuperan en actividades siguientes, la evaluación suspendida se recuperará con la calificación de 5.

A los alumnos/as que alcancen en un determinado módulo profesional la calificación de 10 en la evaluación final del ciclo podrá otorgársele una "Mención Honorífica", siempre que el resultado sea consecuencia de un excelente aprovechamiento académico unido a un destacable esfuerzo e interés por el módulo profesional. A propuesta documentada del profesor que impartió el módulo profesional, el departamento didáctico correspondiente podrá conceder una sola Mención Honorífica por módulo que se imparta dentro de cada título profesional, independientemente del número de grupos existentes.

Los criterios de calificación o ponderación trimestral será la siguiente:

A. Pruebas teóricas escritas y/o tipo test que abarcan los contenidos conceptuales del Currículo del módulo: 15%

B. Realizaciones prácticas (procedimientos): 70%, de los cuales, el 25% (\*) se asignará a la práctica mecanográfica.

C. Actitud: 15%

#### \* EVALUACIÓN DEL DESARROLLO MECANOGRÁFICO:

El alumnado, en cada evaluación, será capaz de escribir un texto a la velocidad mínima establecida con un máximo de 1 error por minuto, observando la postura correcta del cuerpo y el uso correcto del teclado.

Niveles de suficiencia: Alcanzar la velocidad mínima fijada para cada evaluación, según las pulsaciones por minuto (ppm) obtenidas en los controles correspondientes (en un procesador de texto), después de haber practicado con la aplicación correspondiente para la obtención correcta de la velocidad mecanográfica.

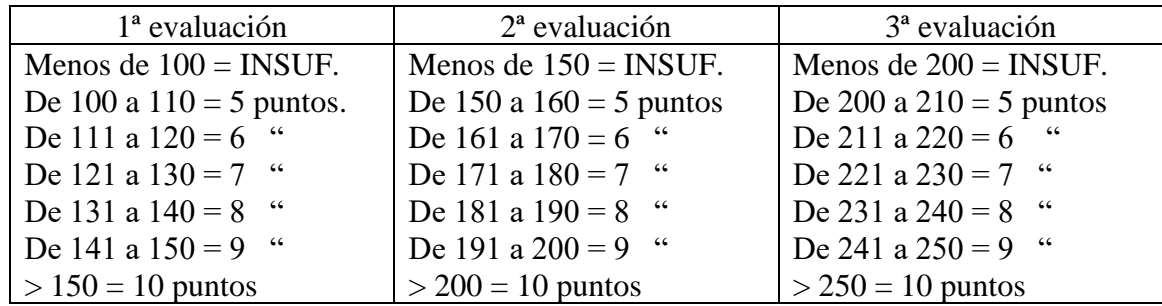

Pautas de calificación correspondientes al 25% (velocidad en P.P.M.):

#### **2.8. Planes de recuperación.**

#### - RECUPERACIÓN DE EVALUACIONES.

Debido al carácter eminentemente práctico de este módulo, dado que las capacidades procedimentales sólo se pueden desarrollar en el aula de informática en el régimen presencial del ciclo y que los contenidos versan de temas y aplicaciones informáticas diferentes (conocimiento de informática básica, mecanografía, ofimática, gestión de archivos, Internet, correo electrónico, etc.), se intentará reforzar en las prácticas siguientes los contenidos que tiene pendiente el alumnado por suspenso en evaluación anterior, para que pueda alcanzar el nivel necesario en las clases sucesivas. Así mismo, se elaborarán actividades específicas y personalizadas, para cada alumno/a, en función de la materia pendiente de evaluación/es anterior/es, para aquellos aspectos puntuales que no sea posible trabajar en las actividades de clase. Estas actividades podrán ser de carácter teórico, práctico y/o informe/memoria, en función de la parte suspensa, aunque siempre estarán enfocadas a determinar el grado de adquisición del criterio de evaluación o resultado de aprendizaje no superado.

- Sistema extraordinario de evaluación para alumnado absentista con pérdida de evaluación continua: El módulo se superará de la siguiente manera:

- Presentación de las actividades dejadas de realizar, según indicaciones del profesorado que imparte el módulo.

- Realización de las pruebas objetivas establecidas para el módulo.

- RECUPERACIÓN DE MATERIA PENDIENTE (Sistema extraordinario de evaluación)

Los alumnos de 2º curso que tengan pendiente el módulo deberán realizar las actividades propuestas y examen extraordinario en la convocatoria de marzo para superar el mismo, de acuerdo con lo que se especifique en el correspondiente informe individualizado de recuperación, emitido por el profesorado del módulo en el curso anterior.

#### **3. SECUENCIA DE UNIDADES DE TRABAJO (U.T.)**

El número de horas asignadas a este módulo es de 240. La distribución temporal de los contenidos será la que figura en la tabla, a razón de 7 sesiones semanales (2-3-2), teniendo en cuenta que en el primer trimestre se incidirá más en la práctica mecanográfica y, a medida que se vayan logrando los objetivos de precisión y velocidad, se reducirá de 4 a 3 horas semanales. Además, se continuará la Hoja de Cálculo en el 2º trimestre para desarrollar, con propuestas productivas, ejemplos de plantillas de cálculo. También se hará lo mismo en el tercer trimestre con el procesador de texto y se iniciará al alumnado en la utilización de bases de datos con el Software del Sol, el cual utilizarán en otros módulos relacionados con la contabilidad, recursos humanos y facturación.

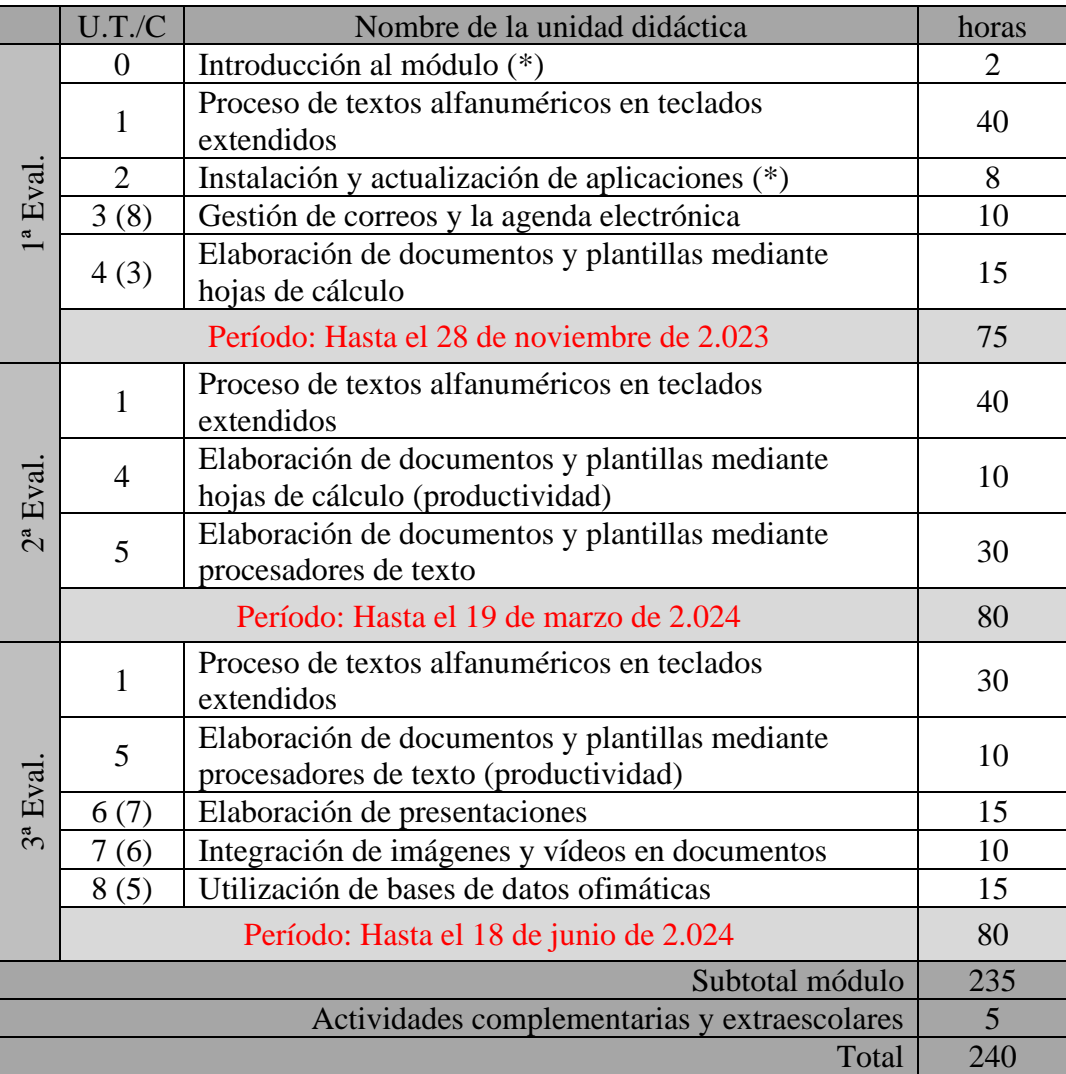

#### **Unidades de Trabajo (U.T.).-** Consideraciones.

Dado que en este módulo no se utilizará una bibliografía de una editorial determinada, las unidades de trabajo (UU.TT.) se desarrollarán a través de bibliografía disponible en el aula, en la red local del departamento y en Internet, atendiendo a los contenidos curriculares correspondientes a este módulo.

Esto permitirá que el alumnado pueda, además, desarrollar los contenidos y confeccionar sus propios apuntes de forma personalizada, con orientación e instrucciones específicas del profesorado, según la secuenciación prevista, los contenidos y criterios de evaluación, para hacerlos corresponder con los resultados de aprendizaje a tenor de lo establecido en el citado R.D. y lo establecido en esta programación.

Por otra parte, y atendiendo al orden de los resultados de aprendizaje (R.A.) que aparecen en dicho R.D., se conviene coincidir el nombre de las UU.TT. con las del contenido del currículo, pero alterando el orden y añadiendo una U.T. inicial de introducción al Módulo, sus características y el aula específica.

Por tanto, las U.T. se desarrollarán de la siguiente manera:

**U.T. 0**: Introducción al módulo.- Información de la presente programación; valoración de sus elementos (contenidos, criterios de evaluación, resultados de aprendizaje, metodología, secuenciación, evaluación, etc.), ubicación de fuentes bibliográficas y de actividades en la Red del aula, normas del aula y conducta, etc.

En esta parte se explica las restricciones de la Red Informática del departamento de Administración y Gestión (administrada por una empresa) que impiden determinadas acciones del sistema operativo, la instalación y configuración de programas, tanto al profesorado como al alumnado.

\*Nota: esto implica que no se podrán evaluar determinados criterios recogidos en los resultados de aprendizaje por consideraciones obvias.

#### **U.T. 1: Proceso de textos alfanuméricos en teclados extendidos (Mecanografía)**

Una vez explicado los contenidos, con sus correspondientes criterios de evaluación, y enseñado el uso correcto del proceso mecanográfico, se observará y controlará al alumnado mediante anotaciones individuales, el progreso paulatino, incidiendo en la correcta postura de los dedos en el teclado guía para garantizar la precisión y velocidad mediante la técnica aprendida, así como la higiene postural. El alumnado tendrá que superar unos objetivos, recogidos en el apartado 2.7 para ser calificado al final del trimestre. Esta U.T. se desarrollará durante todo el curso.

#### **U.T. 2: Instalación y actualización de aplicaciones.-**

Se explicará las características de los equipos informáticos, conexiones, reconociendo el hardware y el software disponible en la red del departamento, el sistema operativo, seguridad y confidencialidad de la información, con especial observación de la actualización del antivirus. Los criterios correspondientes a esta U.T. se observarán a lo largo del curso.

Se explicará la conveniencia de gestionar la información del sistema operativo de forma adecuada y organizada, utilizando para ello el "Explorador de Windows" como herramienta fundamental, (teniendo en cuenta las limitaciones descritas en la U.T.0).

#### **U.T. 3: Gestión de correos y la agenda electrónica.-**

En esta U.T. se enseñarán los distintos navegadores de Internet diferenciándolos de los buscadores, con especial relevancia a Google Chrome y configuración de éste en inicio de sesión, descargas, búsquedas, marcadores, etc. en consonancia con sus aplicaciones del correo electrónico Gmail, Contactos, Calendar y Drive, entre otras..

Para ello, el alumnado contará con apuntes en la red del aula e Internet (aulaclic.es), debiendo demostrar que sabe organizar la información, mediante la creación de listas de etiquetas, filtros,

contactos y otras configuraciones o personalizaciones de envío y recepción, valorando la conveniencia de conocer sus características, elementos y acciones principales de gestión del correo electrónico usando el teclado y el ratón de forma conveniente.

Con esta propuesta y previa explicación de las características más relevantes, el alumnado aprenderá a gestionar eficazmente estas aplicaciones, evaluándose en consonancia con los criterios de evaluación enunciados en esta programación.

#### **U.T. 4: Elaboración de documentos y plantillas mediante hojas de cálculo.-**

En esta U.T. se enseñará el contenido de Micro Soft Excel (derechos de autor, requisitos del sistema, ayudas, partes de la ventana principal y los elementos principales...) para familiarizarse con este entorno y su interfaz y descubrir la potencialidad de esta herramienta o aplicación. Todo ello conforme a lo establecido en los contenidos y criterios de evaluación correspondientes a esta programación.

En el siguiente trimestre se continuará desarrollando el tema con opciones más avanzadas y de productividad para el diseño y elaboración de plantillas de cálculo propuestas. De esta manera, el alumnado suspenso tendrá la oportunidad de recuperar la materia.

#### **U.T. 5: Elaboración de documentos y plantillas mediante procesadores de texto.-**

También, en esta U.T., al igual que en la anterior, el alumnado aprenderá a manejar la aplicación de modo conveniente y profesional. Además que, en el siguiente trimestre, se continuará desarrollando el tema con opciones más avanzadas y de productividad para el diseño y elaboración de plantillas adaptadas a los documentos administrativos tipo, incluyendo utilidades de combinación de correspondencia, formularios, etc. De esta manera, el alumnado suspenso tendrá la oportunidad de recuperar la materia.

#### **U.T. 6: Elaboración de presentaciones.-**

En esta U.T., previa explicación de las características esenciales y familiarización con la interfaz de M.S. Power Point, se analizará la información a incluir en una presentación gráfica, dependiendo de su objetivo, e iniciar la configuración correspondiente para distribuir la información de forma clara y estructurada. La evaluación se hará tras la finalización de un proyecto propuesto a cada alumno o alumna, valorando su coherencia y sincronización, además de los criterios enumerados en esta programación.

#### **U.T. 7: Integración de imágenes y vídeos en documentos.-**

Se corresponde con los criterios de evaluación enunciados y se desarrollará a través de un supuesto globalizado, donde se tenga que integrar información de diferentes fuentes. Aunque en este sentido, ya se habría visto en los temas de procesador de texto, hoja de cálculo y presentaciones gráficas, culminando, al final, con bases de datos procedentes del software del Sol.

#### **U.T. 8: Utilización de bases de datos ofimáticas.-**

En esta U.T. el alumnado comprenderá la importancia de una base de datos y su complejidad. Se iniciará en un programa de gestión de bases de datos, como es el "software del Sol", para familiarizarse con esta herramienta, su interfaz, con propuesta de un ejemplo que permita al alumnado practicar los contenidos curriculares de esta programación.

- - -